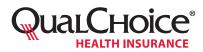

**Directions:** The provider's designated Portal Administrator (PA) must complete this form to assign, change, or delete a user. Once received, we will send the user a temporary password. The first time the user accesses the portal, he/she will be prompted to change the temporary password to a permanent password.

| All fields mus                                                               | t be comp   | leted.         |          |                      |     |      |                  |                      |                      |         |       |                               |                                               |  |               |                               |     |       |  |  |  |   |   |   |  |   |
|------------------------------------------------------------------------------|-------------|----------------|----------|----------------------|-----|------|------------------|----------------------|----------------------|---------|-------|-------------------------------|-----------------------------------------------|--|---------------|-------------------------------|-----|-------|--|--|--|---|---|---|--|---|
| Section I. Pro                                                               | ovider Info | ormation       |          |                      |     |      |                  |                      |                      |         |       |                               |                                               |  |               |                               |     |       |  |  |  |   |   |   |  |   |
| Provider Name                                                                |             |                |          |                      |     |      | Provider NPI No. |                      |                      |         |       |                               |                                               |  | Provider TIN  |                               |     |       |  |  |  |   |   |   |  |   |
| Section II. Po                                                               | ortal Admi  | inistrator     |          |                      |     |      |                  |                      |                      |         |       |                               |                                               |  |               |                               |     |       |  |  |  |   |   |   |  |   |
| Portal Administrator Name (Last, First, MI)                                  |             |                |          |                      |     |      |                  | Email                |                      |         |       |                               |                                               |  |               | Work Phone No                 |     |       |  |  |  |   |   |   |  |   |
|                                                                              |             |                |          |                      |     |      |                  |                      |                      |         |       |                               |                                               |  |               |                               |     |       |  |  |  |   |   |   |  |   |
| Section III. A                                                               | uthorized   | User(s)        |          |                      |     |      |                  |                      |                      |         |       |                               |                                               |  |               |                               |     |       |  |  |  |   |   |   |  |   |
|                                                                              | Name        |                |          |                      |     |      |                  |                      |                      |         |       |                               |                                               |  |               |                               |     |       |  |  |  |   |   |   |  |   |
| ☐ Add<br>☐ Change<br>☐ Delete                                                | User ID     | Max length: 30 | characte | rs                   |     |      |                  |                      |                      |         |       |                               |                                               |  |               |                               |     |       |  |  |  |   |   |   |  |   |
|                                                                              |             |                |          |                      |     |      |                  |                      |                      |         |       |                               |                                               |  |               |                               |     |       |  |  |  |   |   |   |  |   |
|                                                                              | Email       |                |          |                      |     |      |                  |                      |                      |         |       |                               |                                               |  |               |                               |     |       |  |  |  |   |   |   |  |   |
|                                                                              | Phone       |                | Last     | Last 4 digits of SSN |     |      |                  |                      |                      |         |       | Date of Birth<br>(MM/DD/YYYY) |                                               |  |               |                               |     |       |  |  |  |   |   |   |  |   |
|                                                                              | Name        |                |          |                      |     |      |                  |                      |                      |         |       |                               |                                               |  |               |                               |     |       |  |  |  |   |   |   |  |   |
| ☐ Add<br>☐ Change<br>☐ Delete                                                | User ID     | Max length: 30 | characte | rs                   |     |      |                  |                      |                      |         |       |                               |                                               |  |               |                               |     |       |  |  |  |   |   |   |  |   |
|                                                                              | Email       |                |          |                      |     |      |                  |                      |                      |         |       |                               |                                               |  |               |                               |     |       |  |  |  |   |   |   |  |   |
|                                                                              | Phone       |                |          |                      |     |      |                  | Last 4 digits of SSN |                      |         |       |                               |                                               |  | Date of Birth |                               |     |       |  |  |  |   |   |   |  |   |
|                                                                              | Name        |                |          |                      |     |      | Last             |                      | 6103                 | 0.00    |       |                               |                                               |  |               | (MM/I                         | DD/ | YYYY) |  |  |  |   |   |   |  |   |
|                                                                              | Nume        | Max length: 30 | characte | rs                   |     |      |                  |                      |                      |         |       |                               |                                               |  |               |                               |     |       |  |  |  |   |   |   |  |   |
| ☐ Add<br>☐ Change                                                            | User ID     |                |          |                      |     |      |                  |                      |                      |         |       |                               |                                               |  |               |                               |     |       |  |  |  |   |   |   |  |   |
| 🗌 Delete                                                                     | Email       |                |          |                      |     |      |                  |                      |                      |         |       |                               |                                               |  |               |                               |     |       |  |  |  |   |   |   |  |   |
|                                                                              | Phone       |                |          |                      |     |      |                  | Last 4 digits of SSN |                      |         |       |                               | Date of Bir<br>(MM/DD/YYY                     |  |               |                               |     |       |  |  |  |   |   |   |  |   |
|                                                                              | Name        |                |          |                      |     |      |                  |                      |                      |         |       |                               |                                               |  |               |                               |     |       |  |  |  |   |   |   |  |   |
| ☐ Add<br>☐ Change<br>☐ Delete                                                | User ID     | Max length: 30 | characte | rs                   |     |      |                  |                      |                      |         |       | 1                             | 1                                             |  |               |                               | _   |       |  |  |  | 1 | 1 | 1 |  | 1 |
|                                                                              | USELID      |                |          |                      |     |      |                  |                      |                      |         |       |                               |                                               |  |               |                               |     |       |  |  |  |   |   |   |  |   |
|                                                                              | Email       |                |          |                      |     |      | 1                |                      |                      |         |       |                               |                                               |  |               |                               |     |       |  |  |  |   |   |   |  |   |
|                                                                              | Phone       | La             |          |                      |     |      |                  |                      | Last 4 digits of SSN |         |       |                               |                                               |  |               | Date of Birth<br>(MM/DD/YYYY) |     |       |  |  |  |   |   |   |  |   |
| Section IV. A                                                                | uthorized   | Signature      |          |                      |     |      |                  |                      |                      |         |       |                               |                                               |  |               |                               |     |       |  |  |  |   |   |   |  |   |
| By way of signature below, I authorize the addition, deletion of             |             |                |          |                      |     |      |                  |                      |                      |         |       |                               | l in Section III.<br>Date Signed (MM/DD/YYYY) |  |               |                               |     |       |  |  |  |   |   |   |  |   |
| Provider Portal Administrator Signature                                      |             |                |          |                      |     |      |                  |                      |                      |         |       | (171171)                      |                                               |  |               |                               |     |       |  |  |  |   |   |   |  |   |
| Section V. In                                                                | structions  | ;              |          |                      |     |      |                  |                      |                      |         |       |                               |                                               |  |               |                               |     |       |  |  |  |   |   |   |  |   |
| Mail                                                                         |             |                |          |                      | Fax |      |                  |                      |                      |         | Email |                               |                                               |  |               |                               |     |       |  |  |  |   |   |   |  |   |
| QualChoice<br>Attn: Business Unit<br>P.O. Box 25610<br>Little Rock, AR 72221 |             |                |          |                      | 83  | 96.1 | 1937             |                      |                      | qc_bs_p |       |                               |                                               |  |               | or@qualchoice.com             |     |       |  |  |  |   |   |   |  |   |

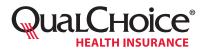

Our Provider Portal offers secure online access for healthcare providers to handle daily business transactions. The portal is governed by a strict access policy to make sure that no PHI is inappropriately distributed. Each user will have a separate secure account.

**Directions:** Use this form to designate, change, or delete a primary Portal Administrator (PA). Only a PA has the authority to assign and control access to other users.

Once a PA is designated, he/she would need to fill out the *Provider Portal User Access Form* for each user needing access to claim information and authorization and eligibility inquiries.

## All fields must be completed.

| Section I. Provider Information                                                                                                    |                           |                          |             |                         |              |       |        |    |  |  |  |  |  |  |
|----------------------------------------------------------------------------------------------------|---------------------------|--------------------------|-------------|-------------------------|--------------|-------|--------|----|--|--|--|--|--|--|
| Provider Name                                                                                                    |                           | Provider N               | IPI No.     |                         | Provider TIN |       |        |    |  |  |  |  |  |  |
| Section II. Portal Administrator                                                                                                    |                           |                          |             |                         |              |       |        |    |  |  |  |  |  |  |
| □New □Change □Delete                                                                                                    |                           |                          |             |                         |              |       |        |    |  |  |  |  |  |  |
| Portal Administrator Name (Last, First, MI)                                                                                                    |                           |                          |             |                         |              |       |        |    |  |  |  |  |  |  |
| Email                                                                                                    | Work Phone No.            |                          |             |                         |              |       |        |    |  |  |  |  |  |  |
| To ensure we are communicating with the designated                                                                                                    | Portal Administrator, ple | ase provide              | a Password. | (Max le                 | ength: 30    | ) cha | racter | s) |  |  |  |  |  |  |
|                                                                                                    |                           |                          |             |                         |              |       |        |    |  |  |  |  |  |  |
| Portal Administrator Signature                                                                                                    | Date                      | Date Signed (MM/DD/YYYY) |             |                         |              |       |        |    |  |  |  |  |  |  |
| Section III. Authorized Signature                                                                                                    |                           |                          |             |                         |              |       |        |    |  |  |  |  |  |  |
| By way of signature below, I designate the individual named in Section II as the Portal Administrator for the provider named in Section I.<br>This individual has the authority to add, change, and terminate employees' access to the QualChoice Provider Portal. |                           |                          |             |                         |              |       |        |    |  |  |  |  |  |  |
| Print Name                                                                                                    | Title                     |                          |             |                         |              |       |        |    |  |  |  |  |  |  |
| Signature                                                                                                    | Date Signed (MM/DD/YYYY)  |                          |             |                         |              |       |        |    |  |  |  |  |  |  |
| Section IV. Instructions                                                                                                    |                           |                          |             |                         |              |       |        |    |  |  |  |  |  |  |
| Mail                                                                                                    | Fax                       |                          |             | Er                      | Email        |       |        |    |  |  |  |  |  |  |
| QualChoice<br>Attn: Business Unit<br>P.O. Box 25610<br>Little Rock, AR 72221                                                                                                    | 833.696.1937              |                          | qc          | qc_bs_pr@qualchoice.com |              |       |        |    |  |  |  |  |  |  |